Ver. 2008.4.30

## chizai@yamaguchi-u.ac.jp

# t-kimura@yamaguchi-u.ac.jp

### http://r1-gw.patent.cc.yamaguchi-u.ac.jp/v4/

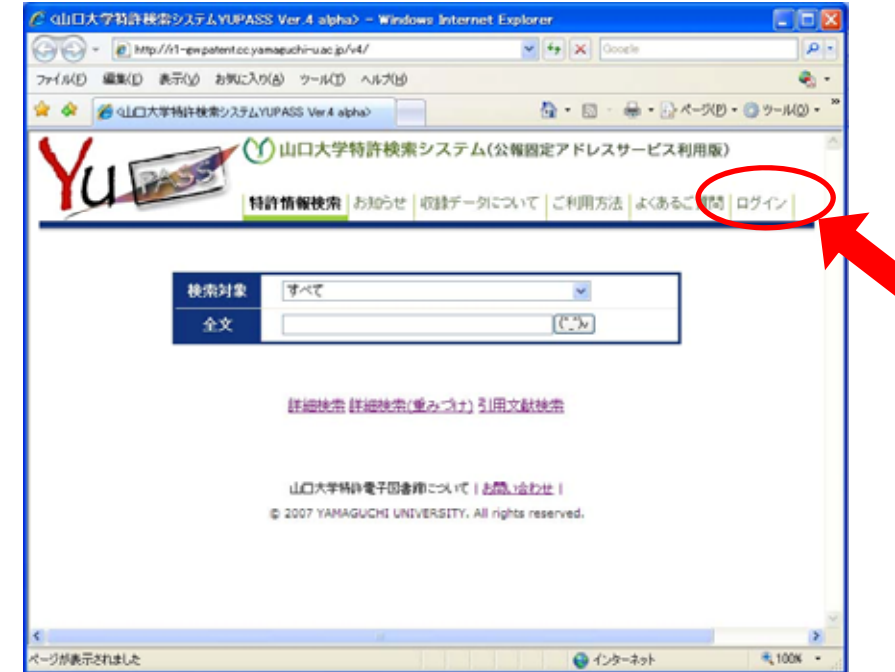

#### Internet Explorer

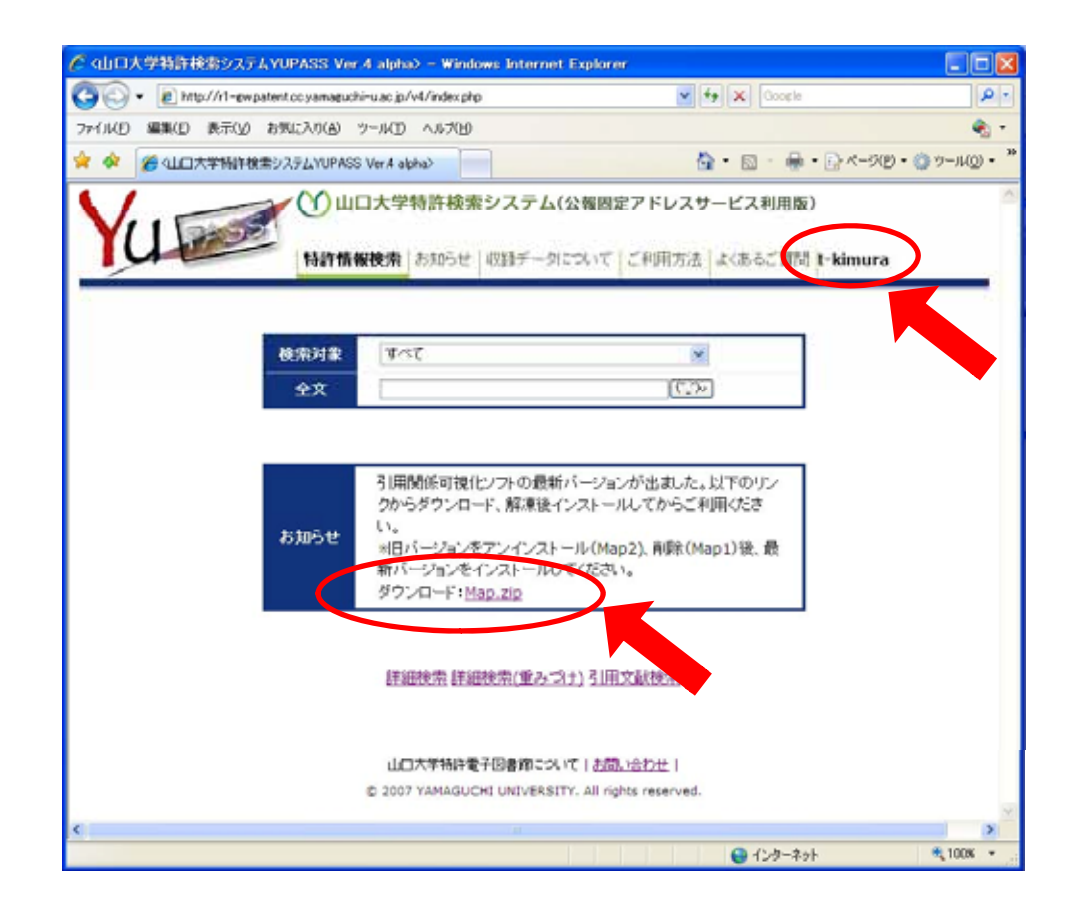

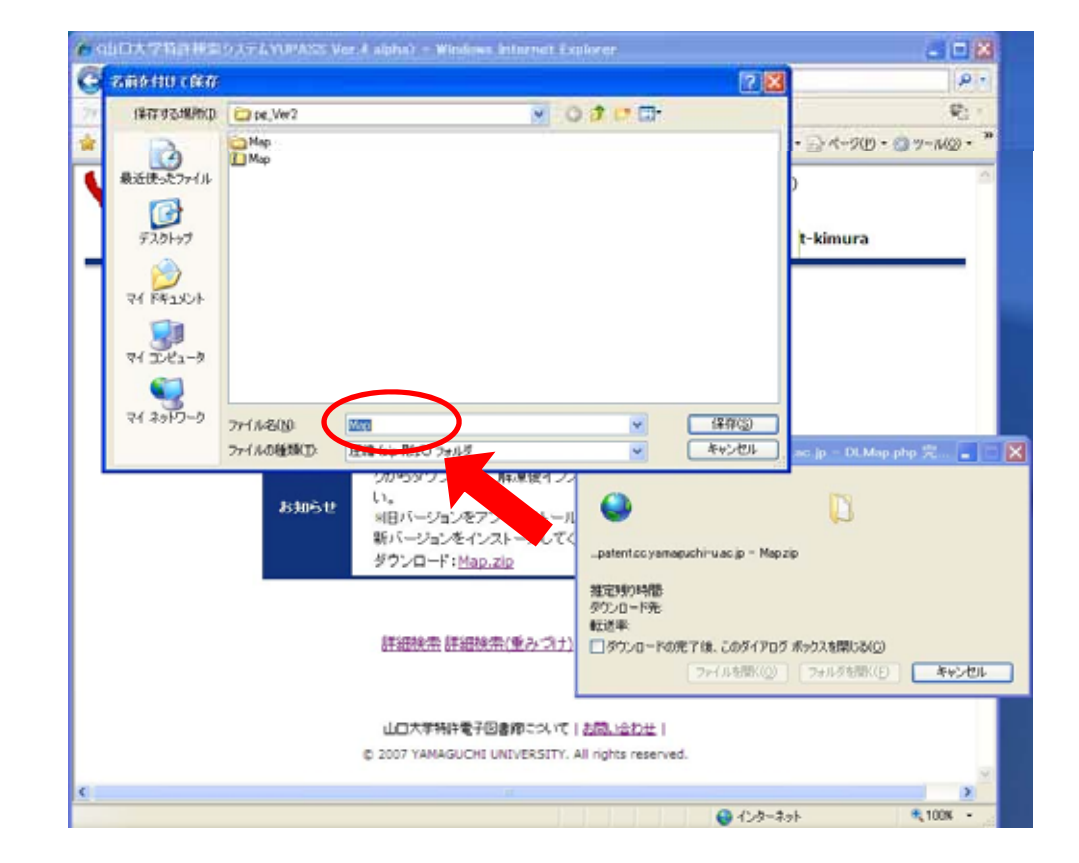

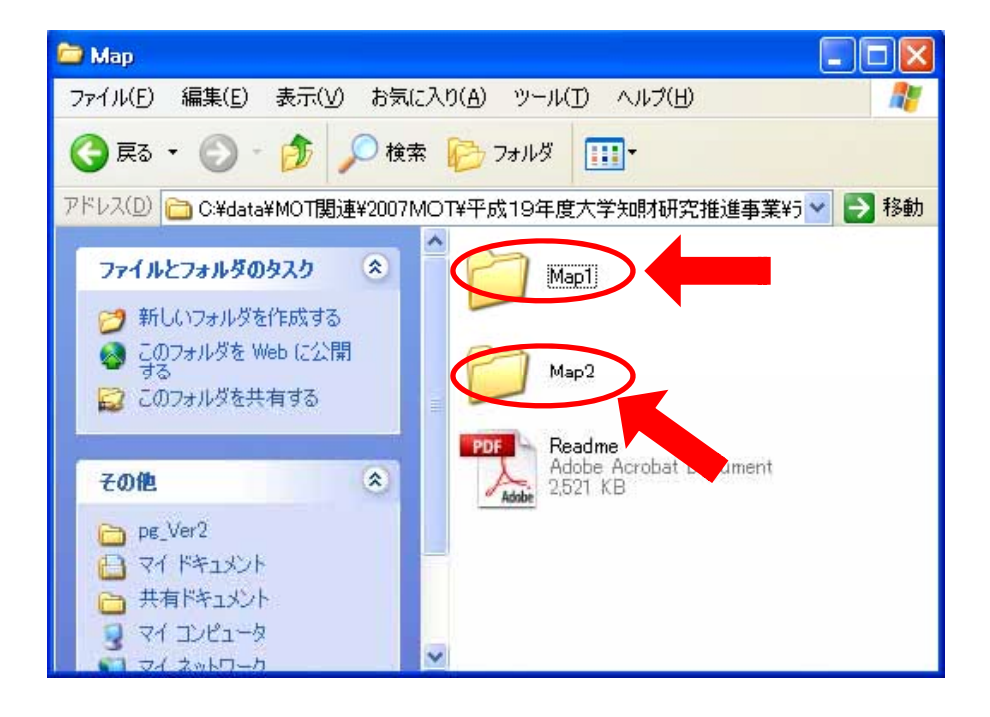

Mapping

setup.exe

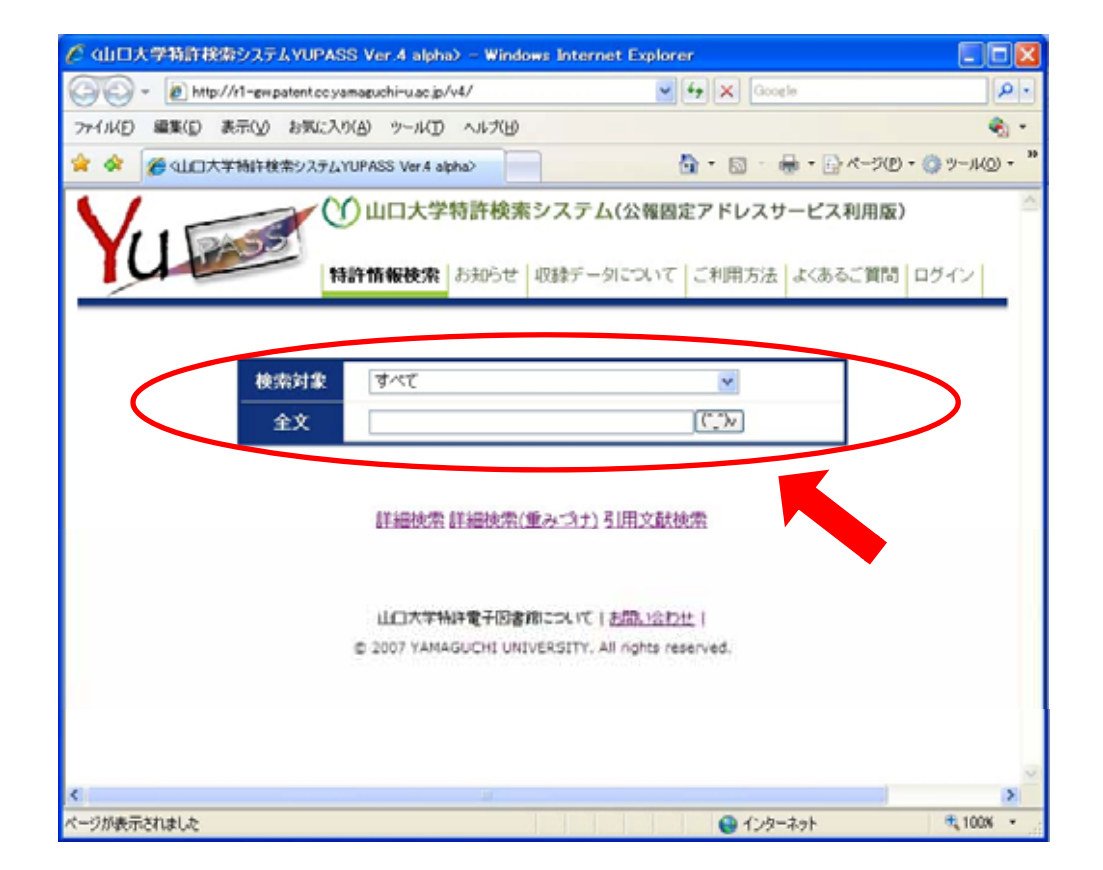

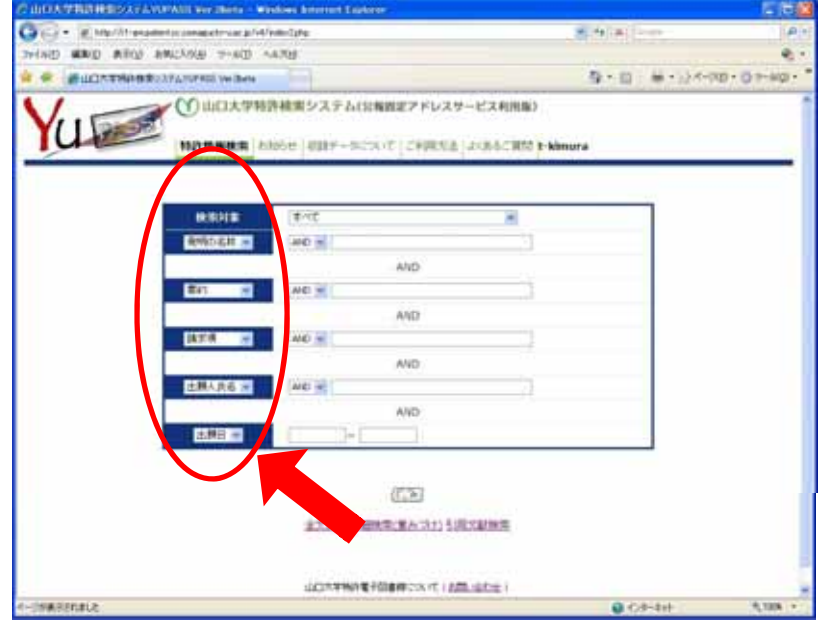

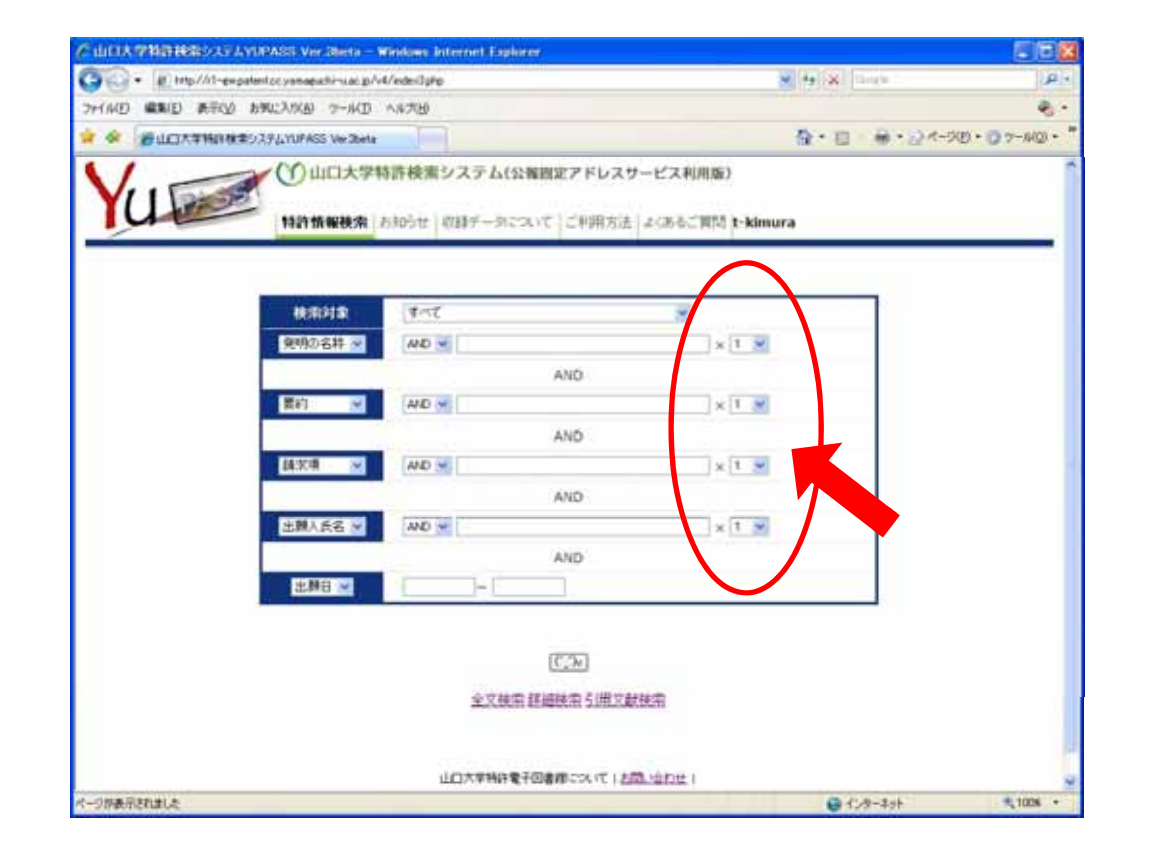

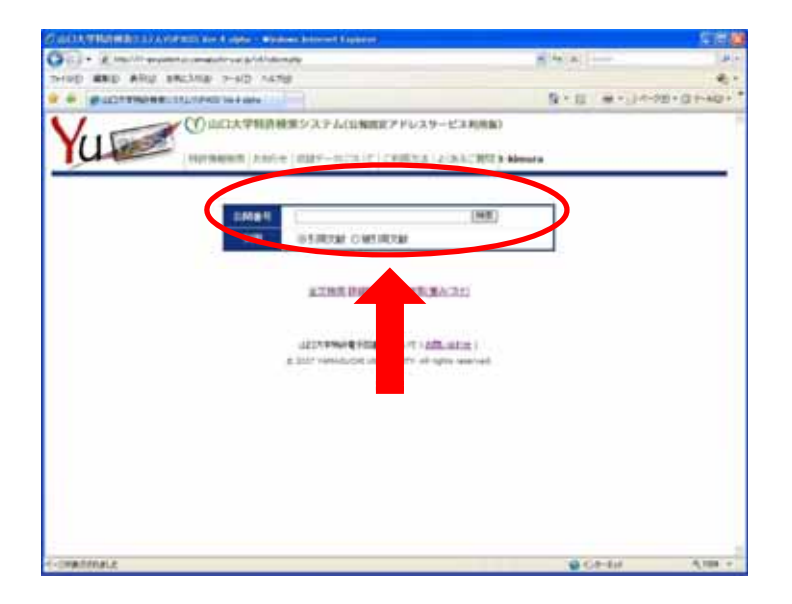

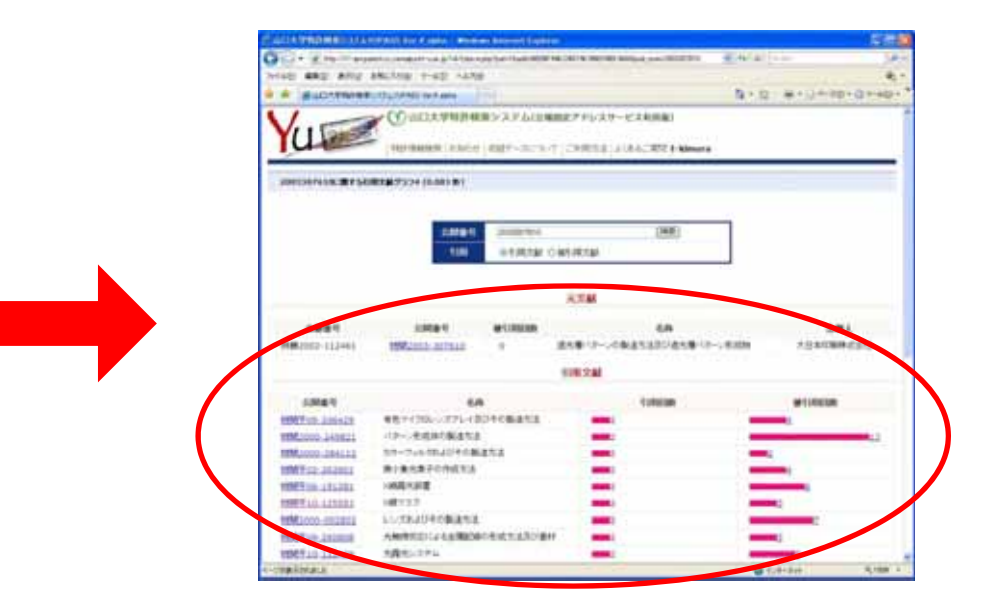

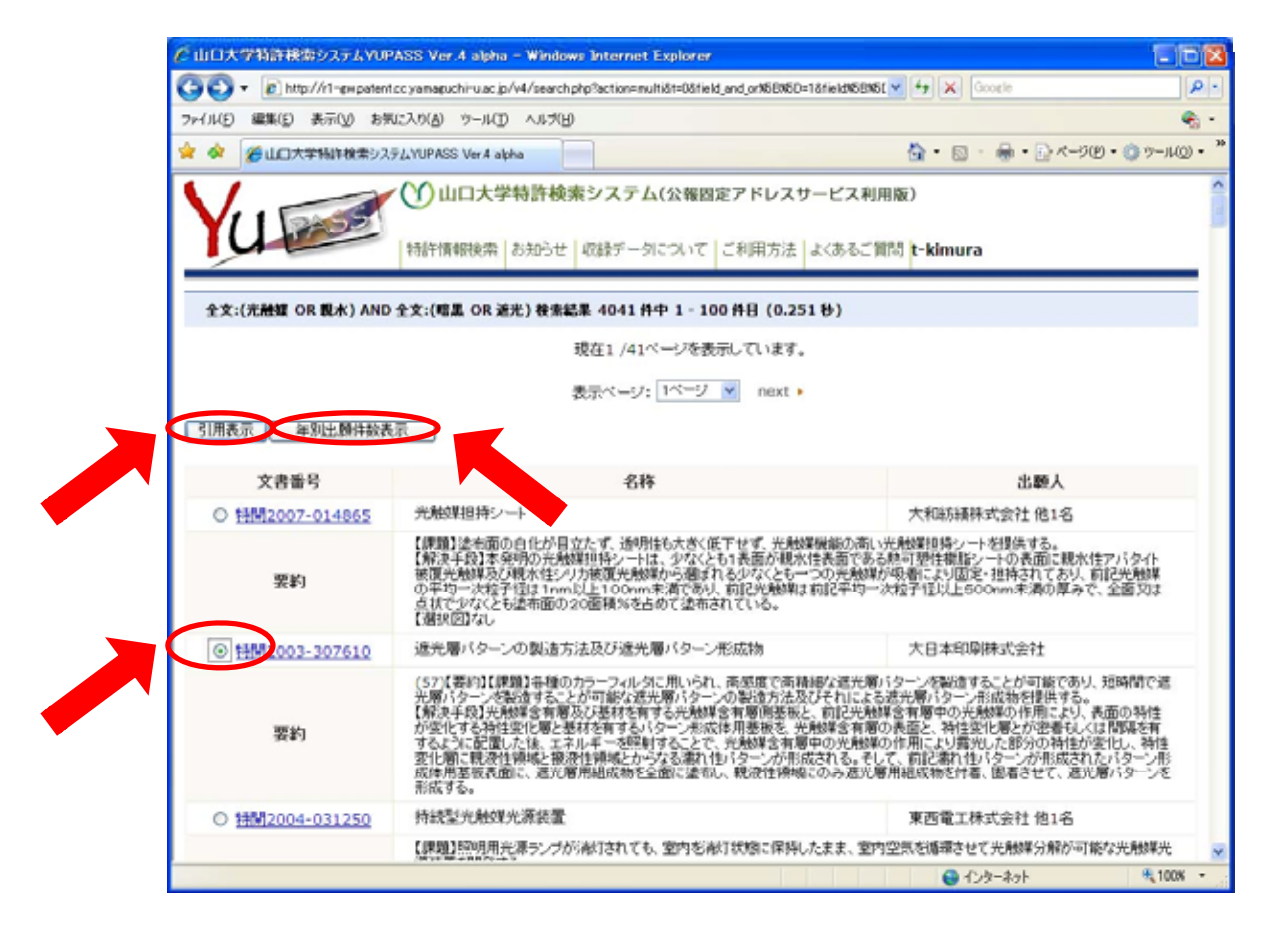

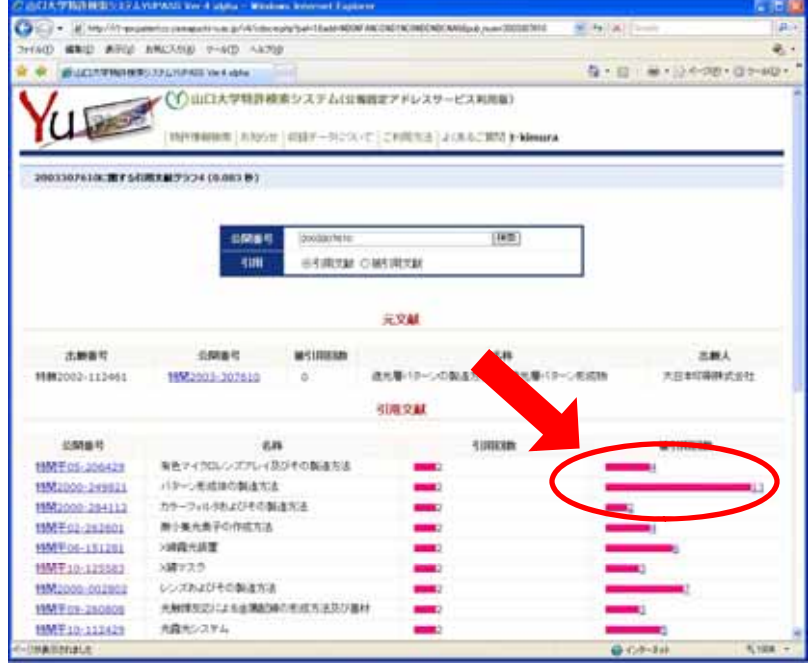

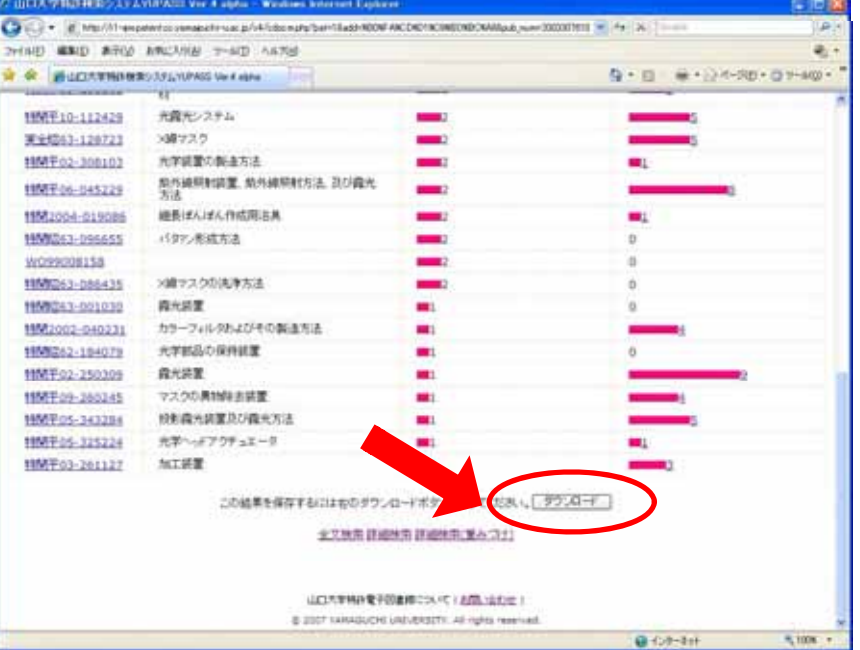

**Carried** 

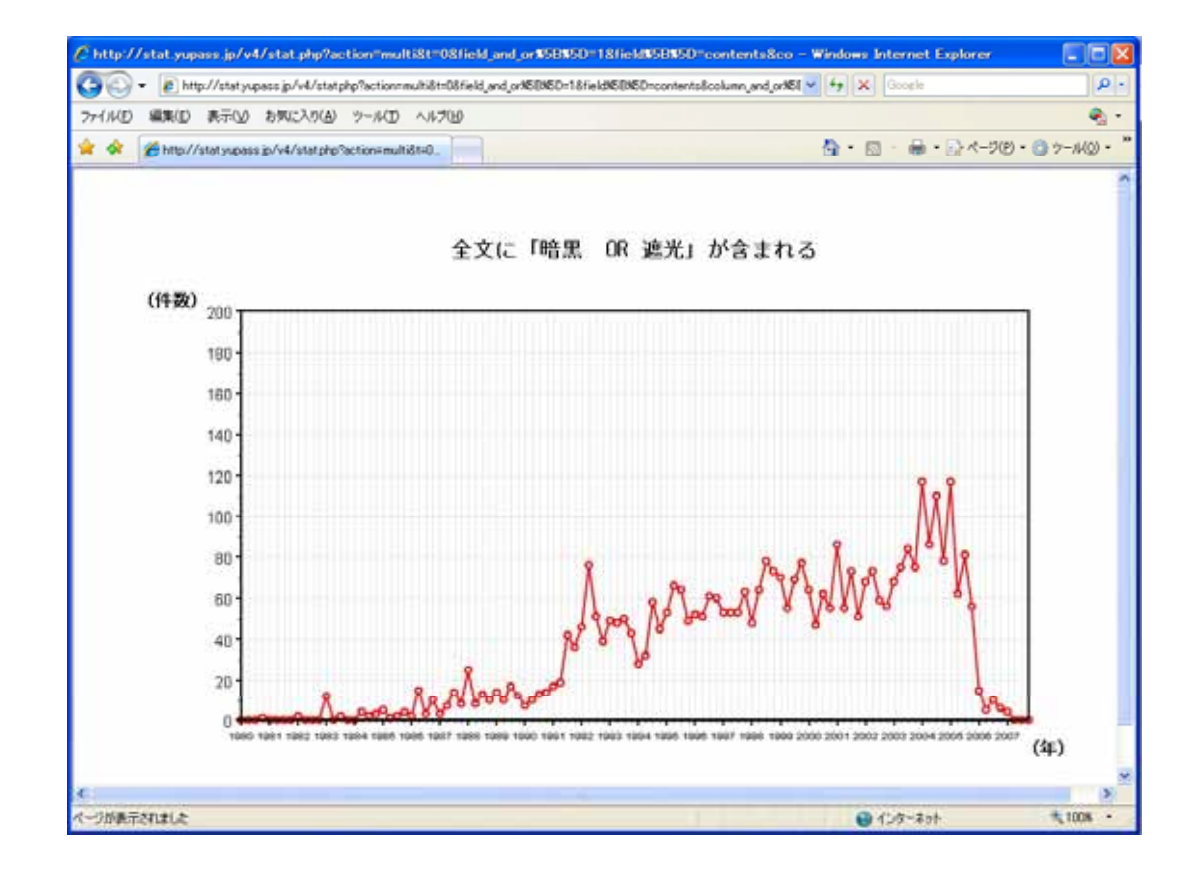

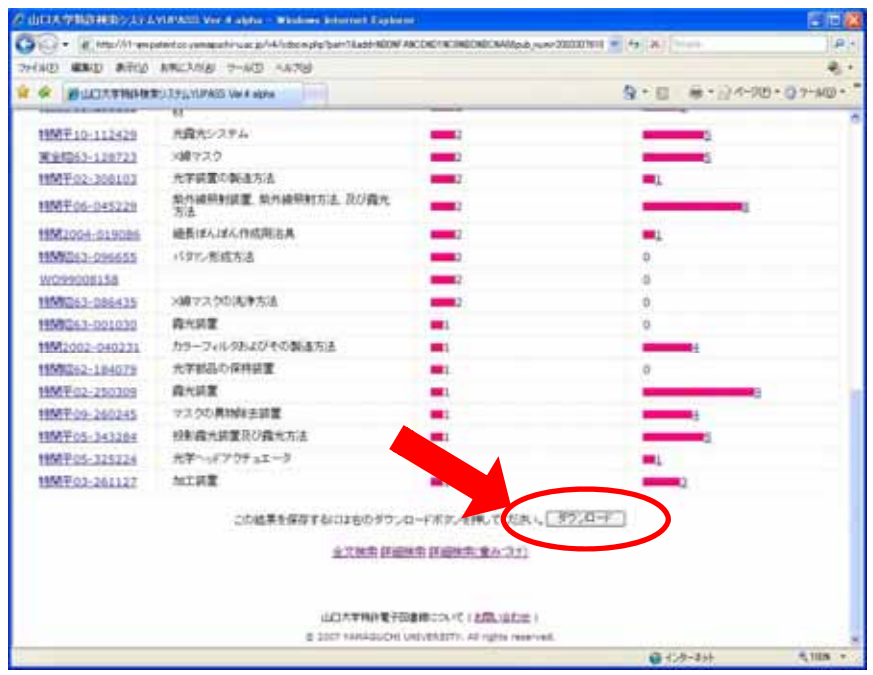

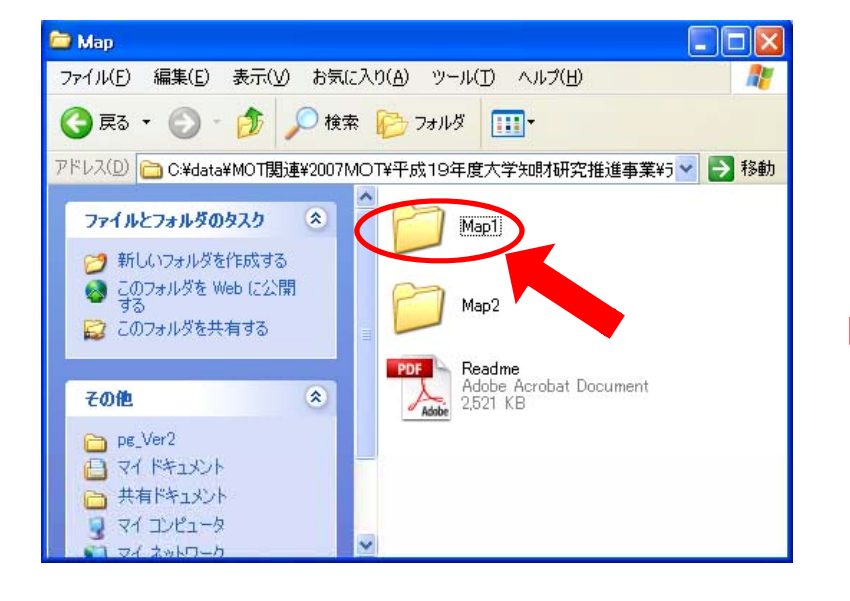

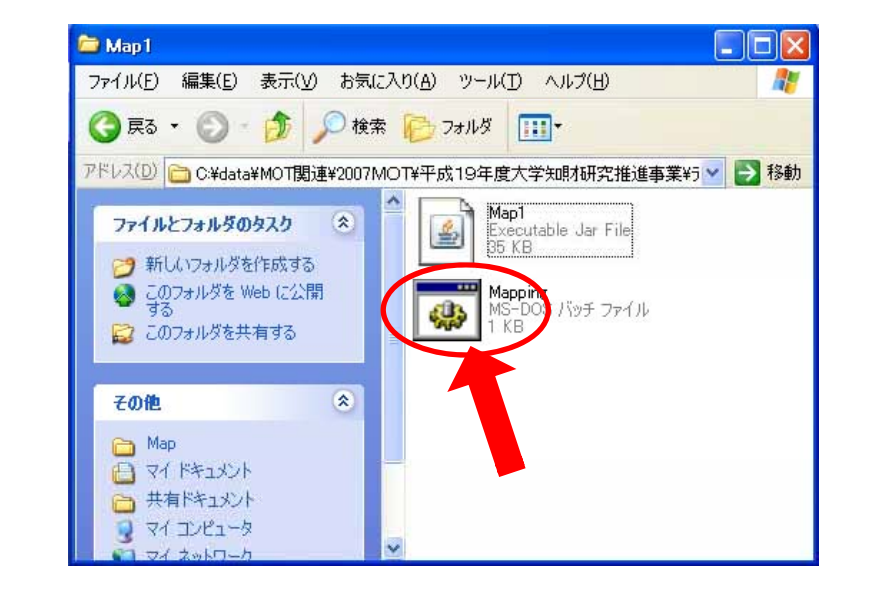

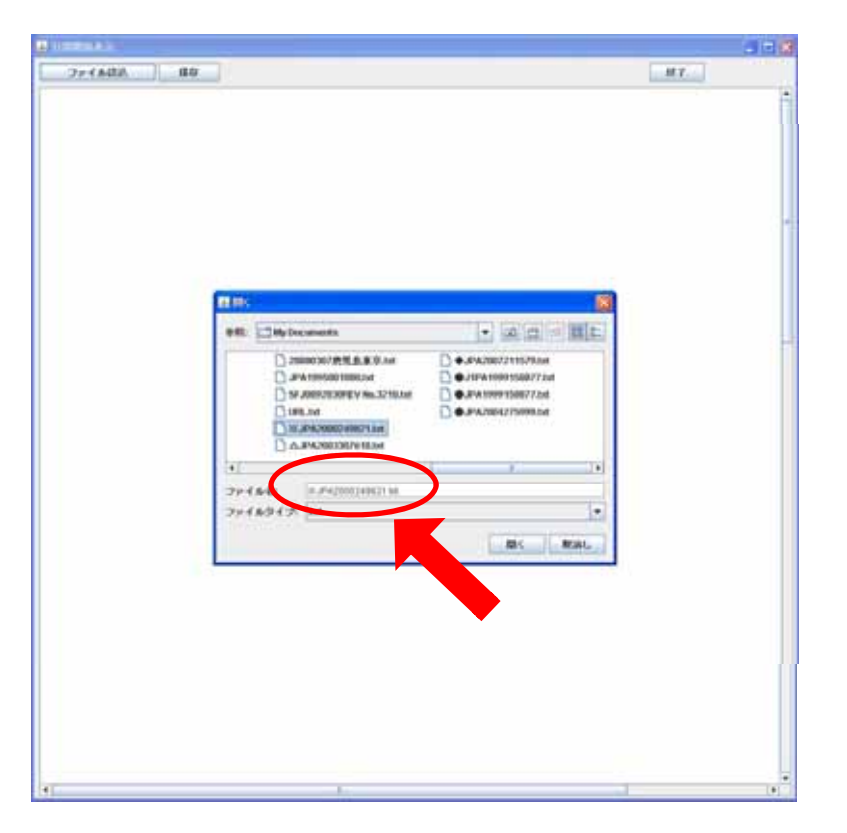

#### YUPASS

#### NODE

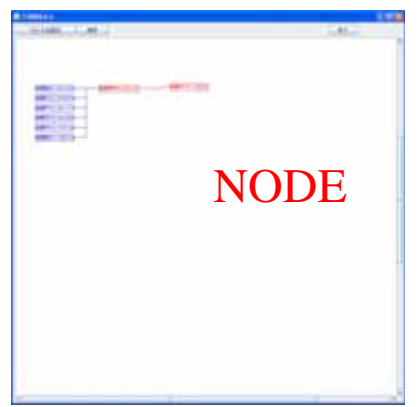

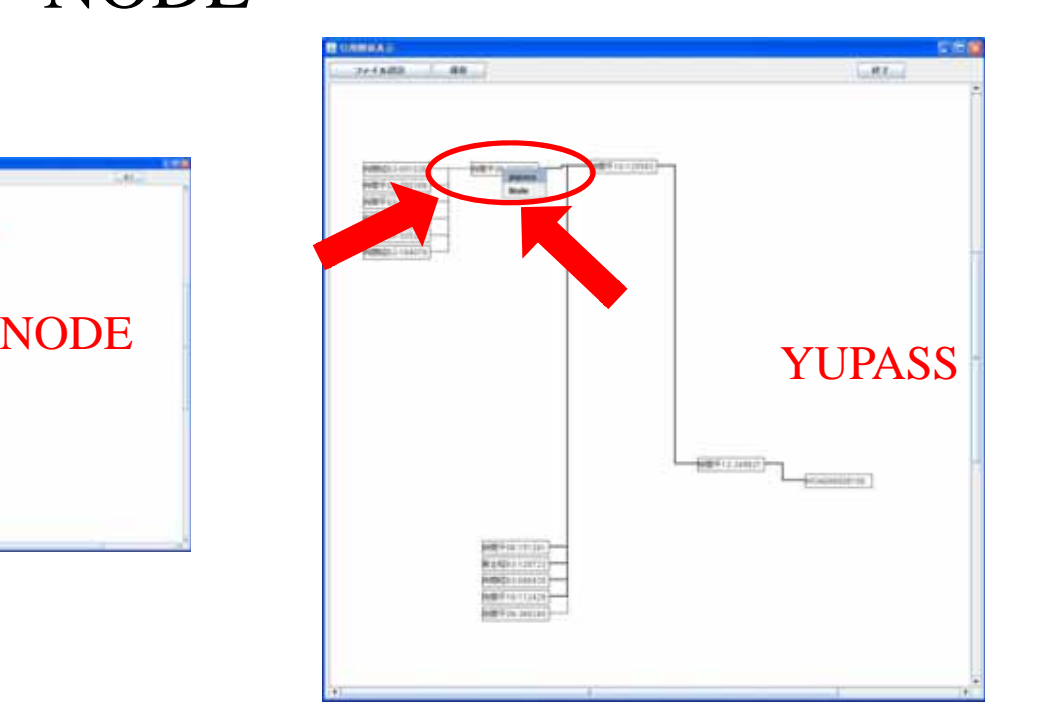

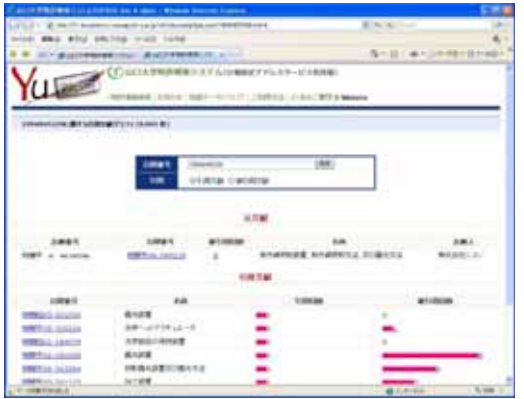

#### **YUPASS**

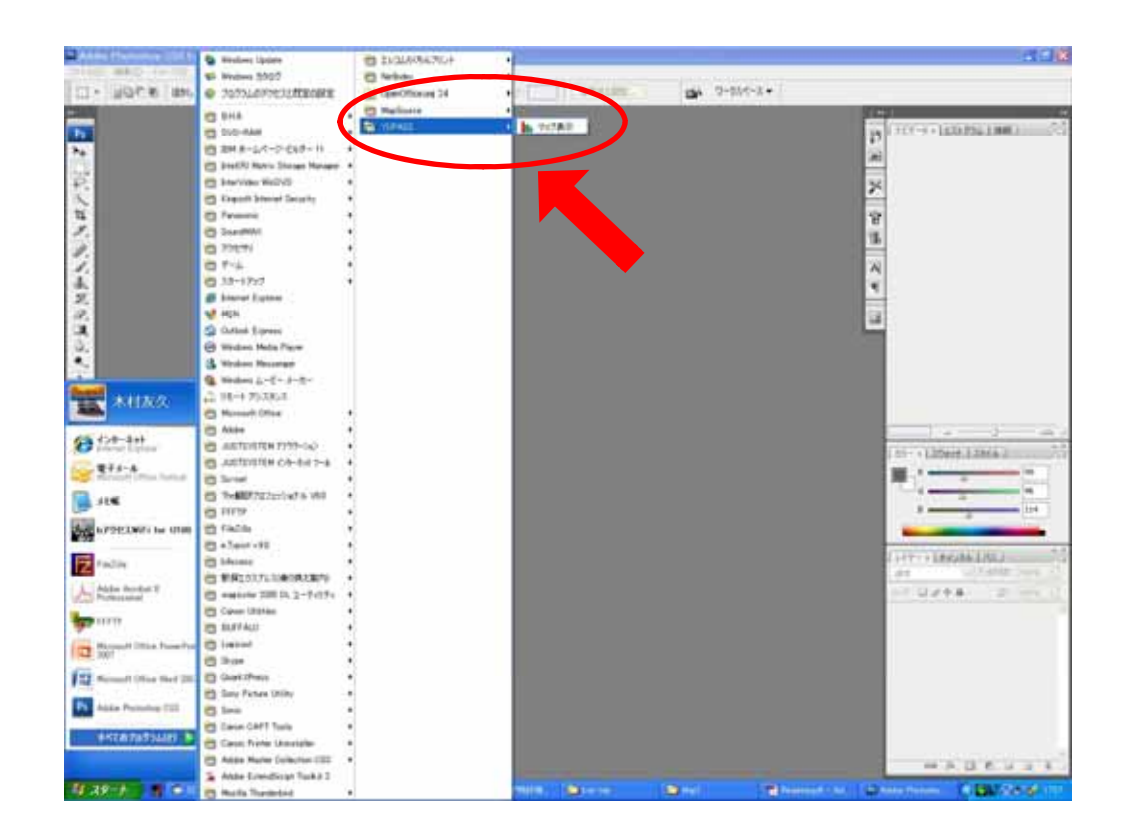

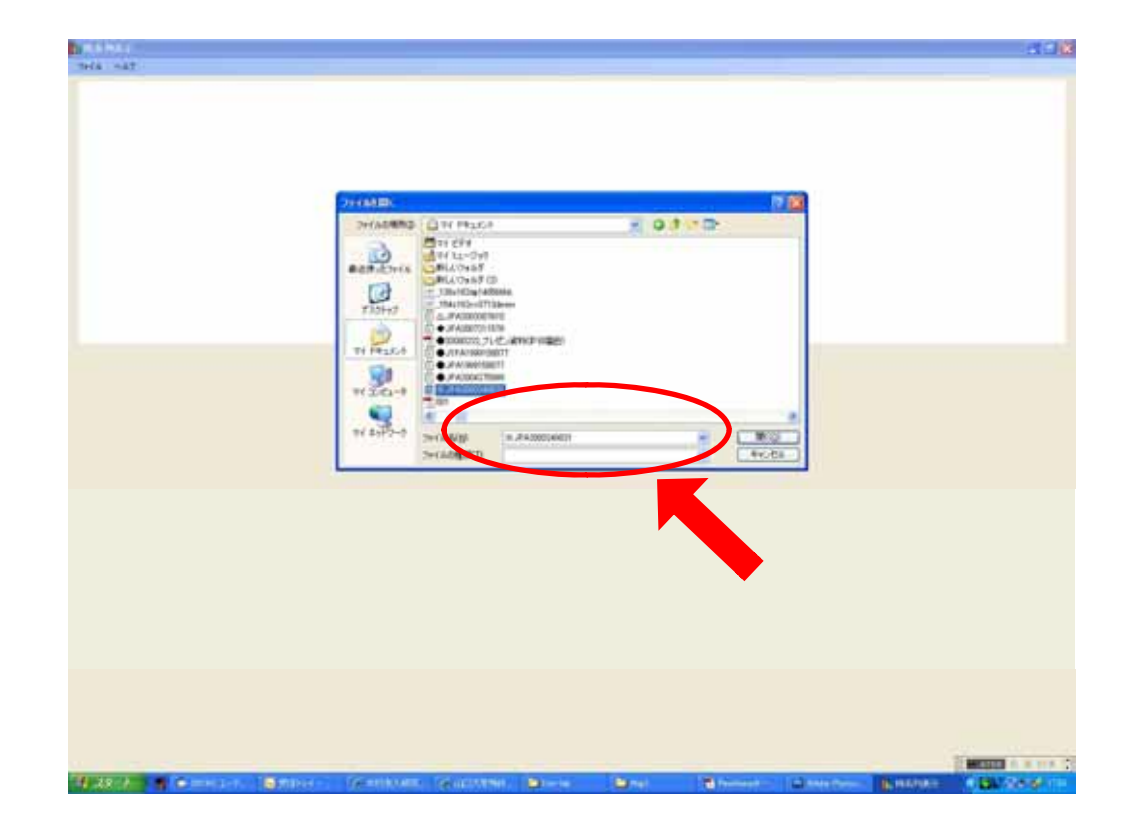

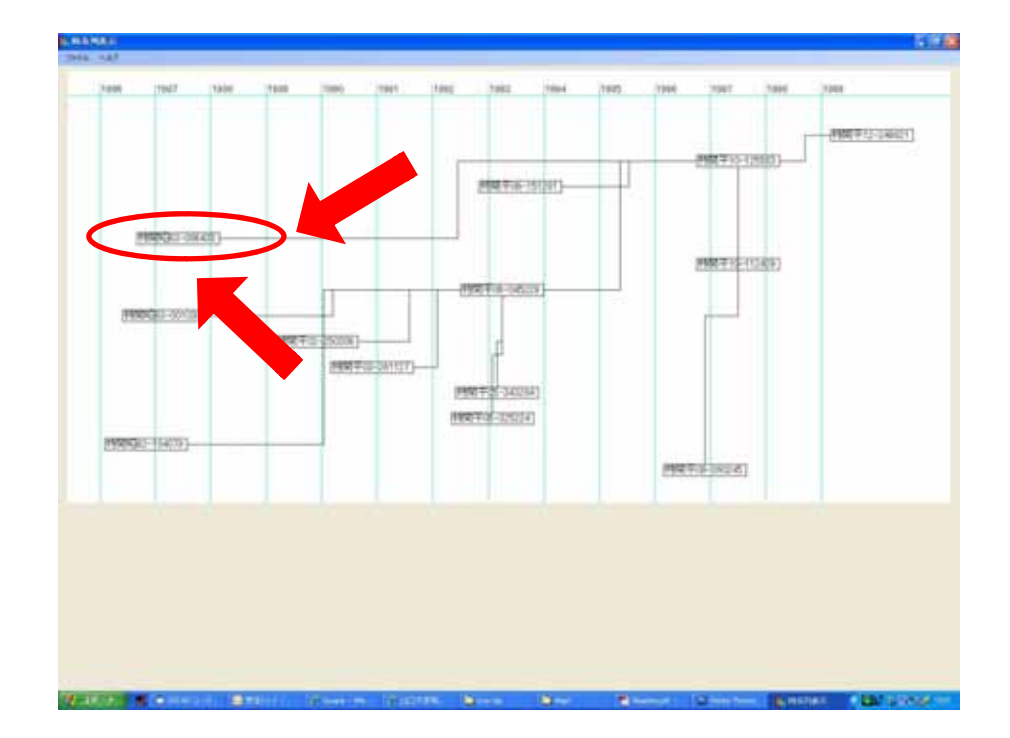

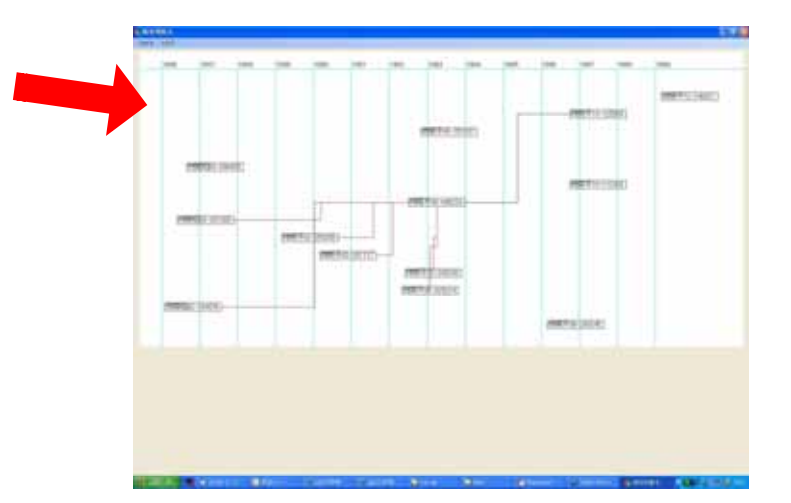

090-7391-4578( ) 0836-85-9909( TEL) 0836-85-9876( ) 0836-85-9877( FAX) t-kimura@yamaguchi-u.ac.jp